# **R Grundlagen**

## Schummelzettel

### **Hilfeoptionen**

#### **Zugriff auf Hilfsdateien**

#### **?mean**

Hilfe erhalten für eine bestimmte Funktion **help.search('weighted mean')** Hilfsdateien nach einem Wort oder Ausdruck durchsuchen

**help(package = 'dplyr')** Hilfe für ein bestimmtes Package bekommen.

#### **Objektinformationen**

**str(iris)**  Zusammenfassung der Objektstruktur. **class(iris)**  Auskunft über die Klasse des Objekts.

### **Verwendung von Packages**

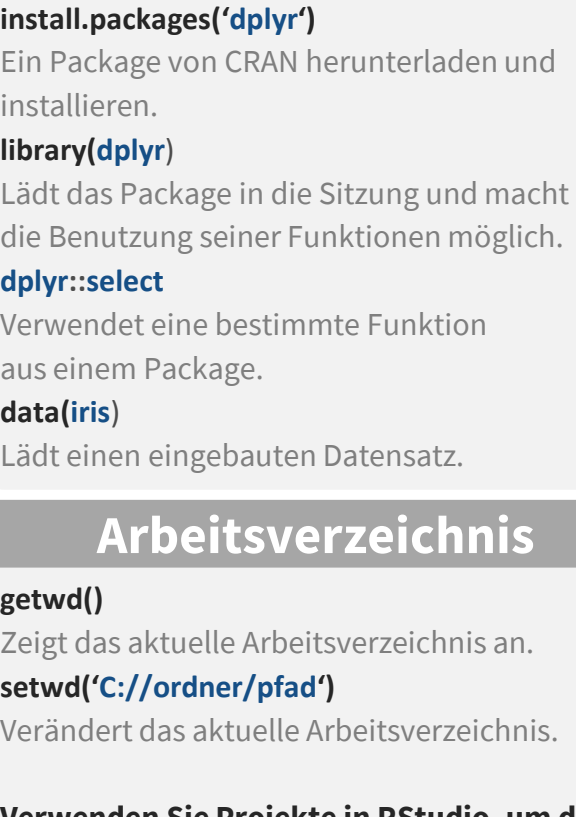

**Verwenden Sie Projekte in RStudio, um das Arbeitsverzeichnis in den Ordner zu setzen, in dem Sie arbeiten möchten.**

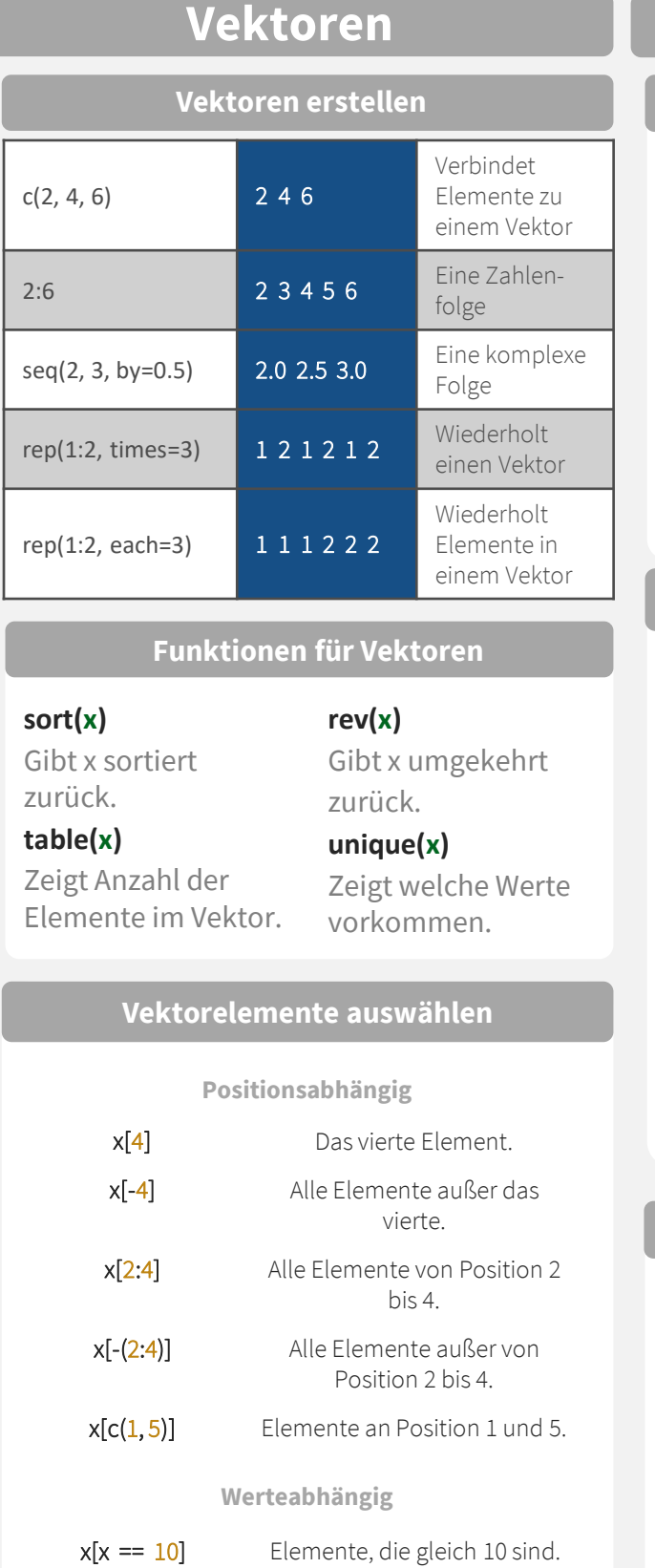

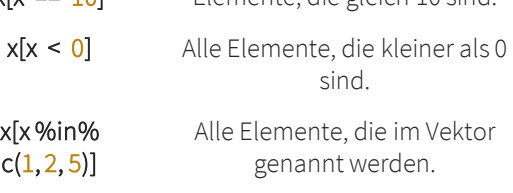

**Benannte Vektoren**

x['Apfel'] Elemente mit dem Namen 'Apfel'.

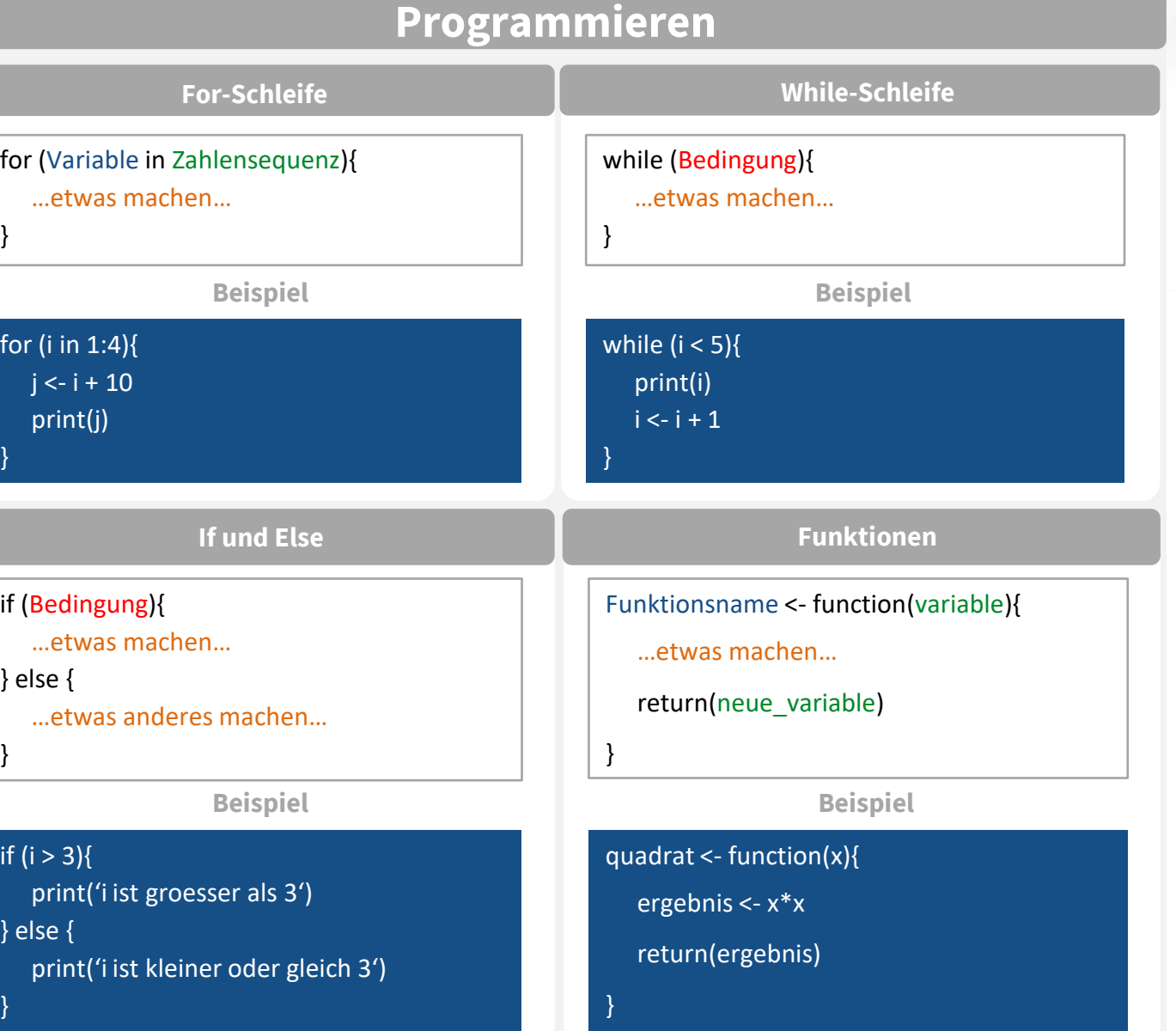

#### **Daten einlesen und schreiben** Siehe **readr** package

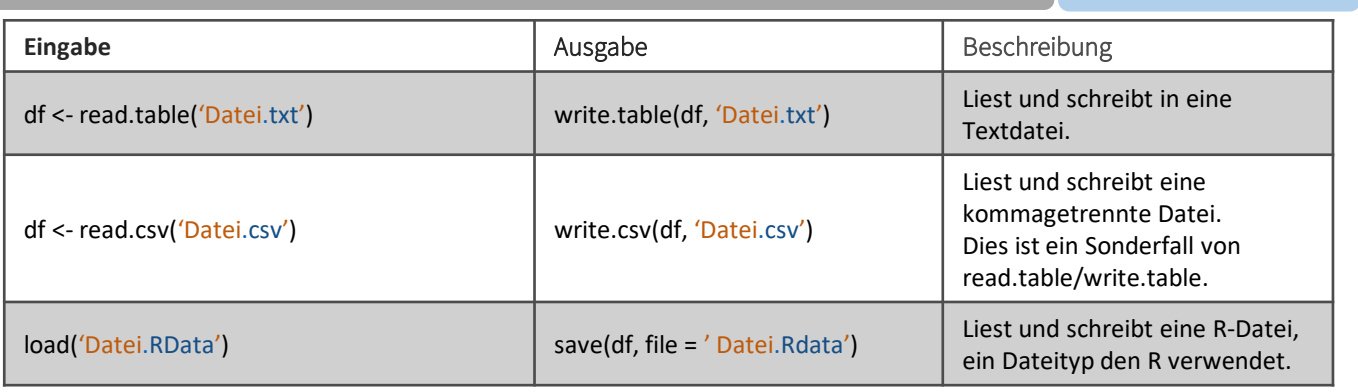

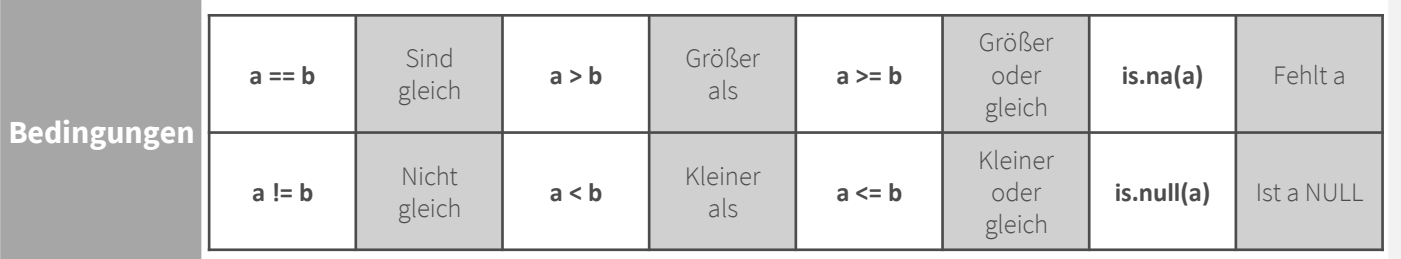

#### **Datentypen**

Konvertierung zwischen üblichen Datentypen in R. Man kann immer von einem höheren Wert in der Tabelle zu einem niedrigeren Wert transformieren.

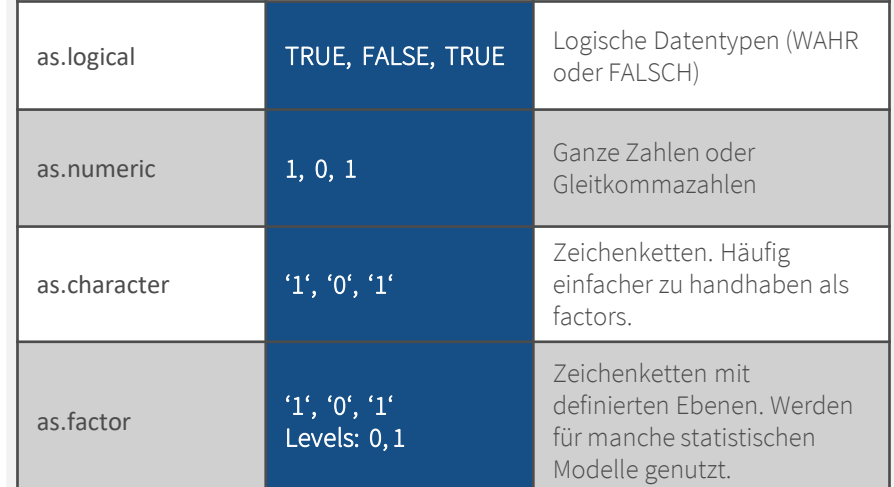

### **Mathematische Funktionen**

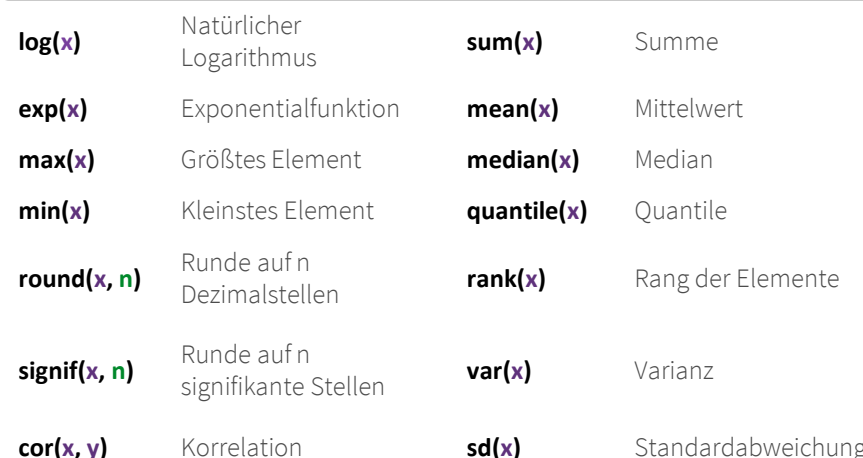

### **Variablenzuweisung**

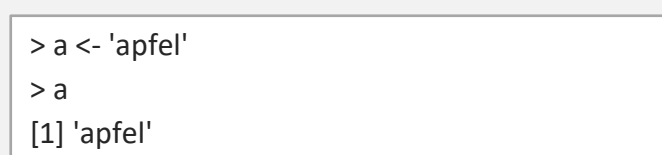

### **Entwicklungsumgebung**

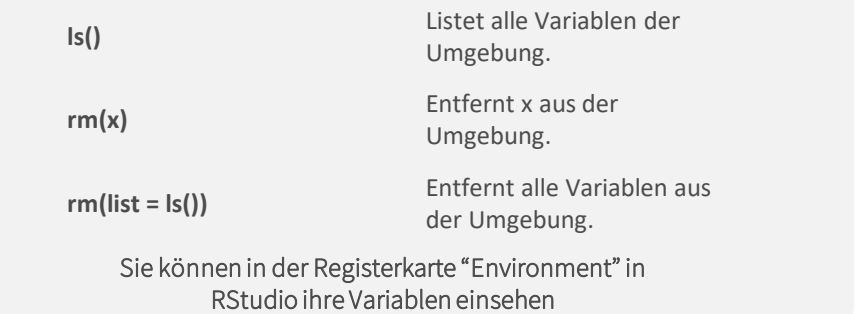

#### **Matrizen**

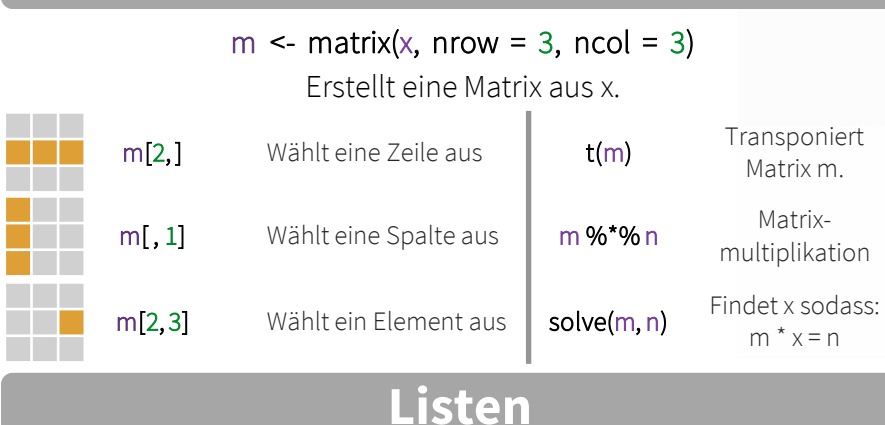

### **l <- list(x = 1:5, y = c('a', 'b'))**

Eine Liste ist eine Sammlung von Elementen. Dabei kann die Liste aus verschiedenen Datentypen bestehen.

> Inhalt des Elements mit Namen x von Liste l.

Element mit Namen y von Liste l.

l[[1]] l[2] l\$x l['y'] Inhalt des ersten Elements von Liste l Zweites Element von Liste l.

 $\mathcal{L}_{\mathcal{A}}$ П π Πī m.

#### **Datensätze Siehe dplyr** Package

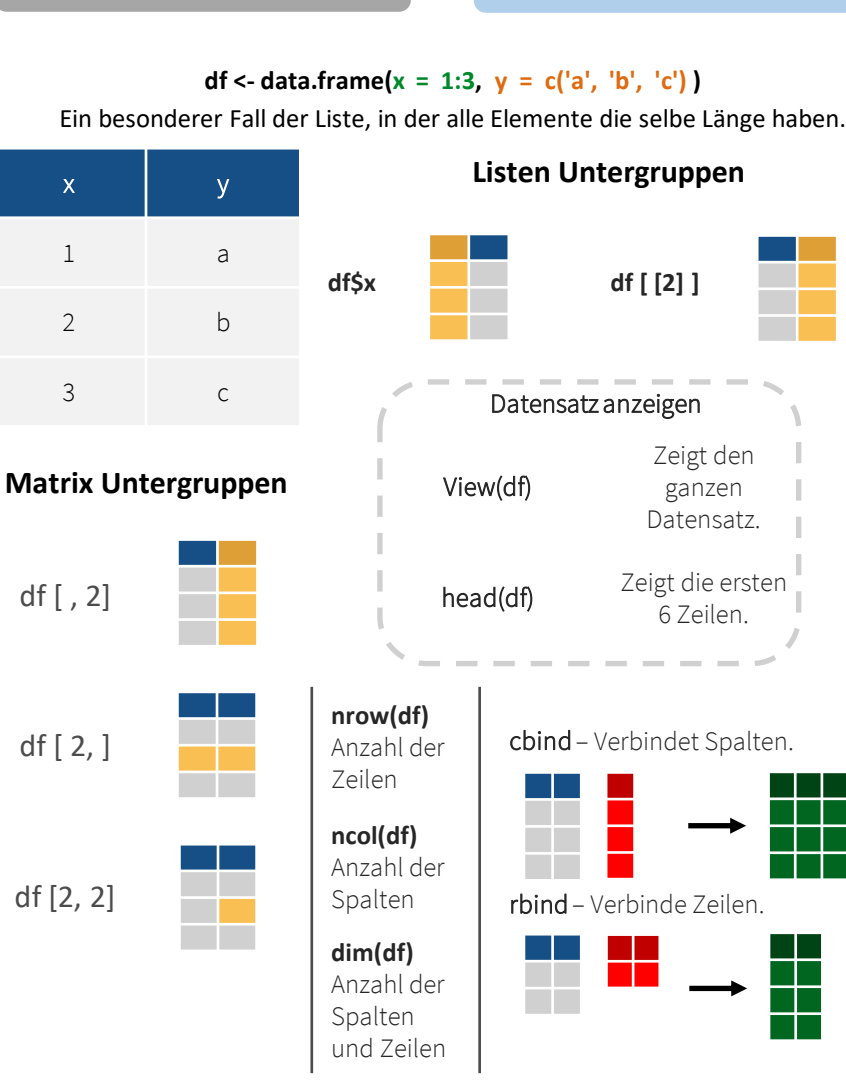

### **paste(x, y, sep = ' ')** Verbindet mehrere Vektoren miteinander. **paste(x, collapse = '** ' **)** Verbindet Elemente eines Vektors miteinander. **grep(pattern, x)** Findet den regulären Ausdruck in x. **gsub(pattern, replace, x)** Ersetzt Übereinstimmungen in x mit einer Zeichenkette. **toupper(x) Konvertiert zur Großschreibung. Zeichenketten**

**tolower(x)** Konvertiert zur Kleinschreibung.

**nchar(x) Anzahl an Zeichen in der Zeichenkette.** 

### **Faktoren**

 $factor(x)$ Verwandelt einen Vektor in einen Faktor. Kann die Ebenen des Faktors und die Reihenfolge

bestimmen.

Erha

#### $cut(x, breaks = 4)$

Verwandelt einen numerischen Vektor in einen Faktor, indem er in Bereiche "geschnitten" wird.

### **Statistik**

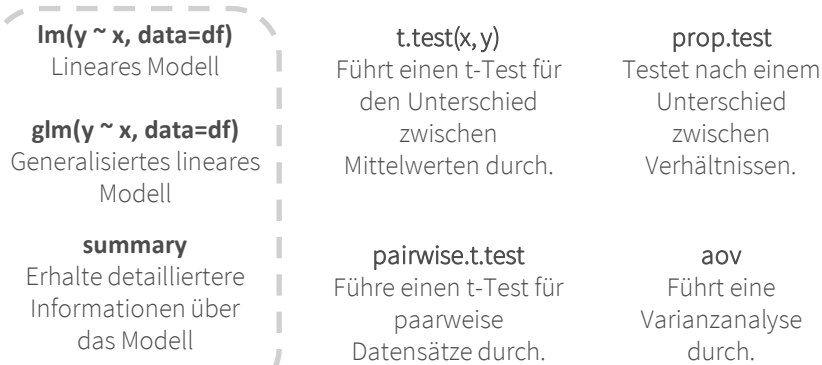

#### aov Führt eine rianzanalyse durch.

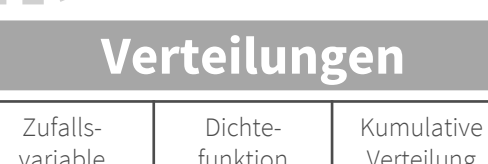

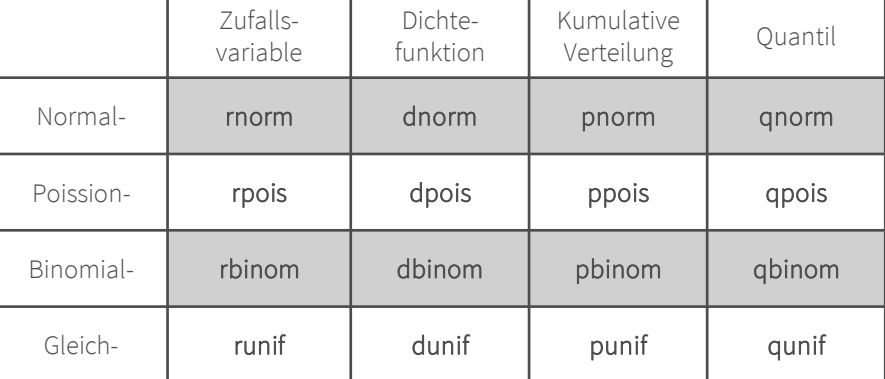

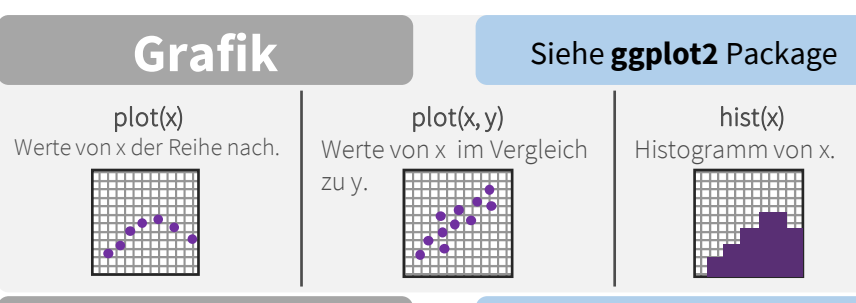

**Datum / Daten** Siehe **lubridate** Package

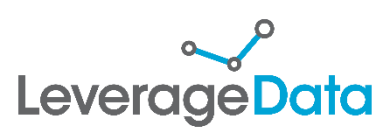

#### Siehe **stringr** Package